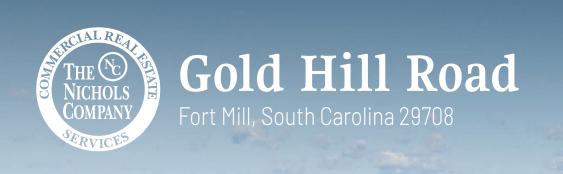

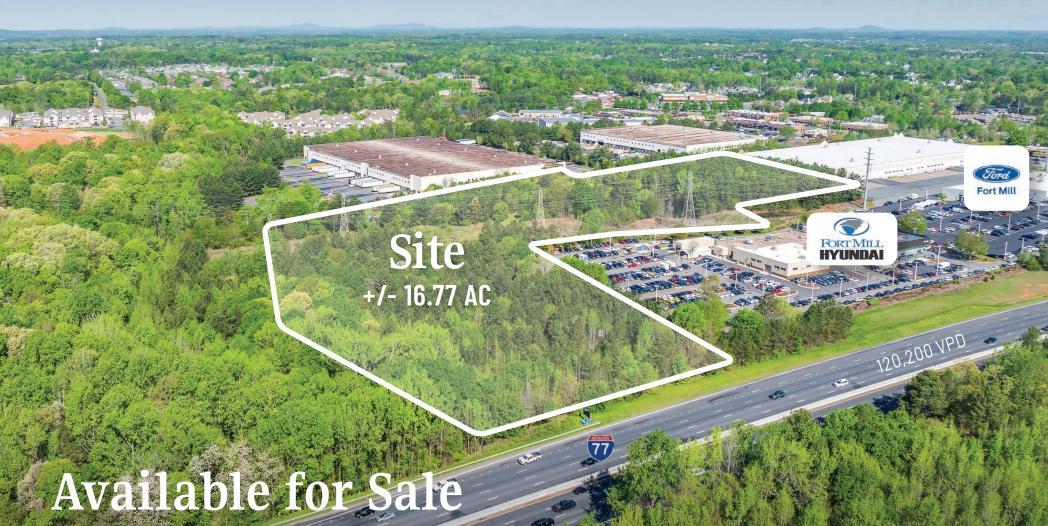

+/- 16.77 AC Light Industrial Land for Sale near I-77

## Gold Hill Rd Available for Sale

Presenting an unparalleled investment opportunity on Gold Hill Road in Fort Mill, SC, this property spans an expansive 16.77 acres, boasting prime frontage along Interstate 77. Positioned in close proximity to the highway, Fort Mill emerges as a highly coveted destination for investors seeking exceptional returns. With its strategic location and substantial acreage, this property holds immense potential for a variety of commercial and developmental endeavors.

### Property Details

| Address        | Gold Hill Rd and Wilson Business Pkw | yy  Fort Mill, SC 29708 |
|----------------|--------------------------------------|-------------------------|
| Availability   | +/- 16.77 AC Available for Sale      |                         |
| Use            | Land                                 |                         |
| Parcel IDs     | 7160000066                           |                         |
| Zoning         | ш                                    |                         |
| Traffic Counts | Gold Hill Rd   24,900 VPD            |                         |
| Sale Price     | \$4,000,000                          |                         |

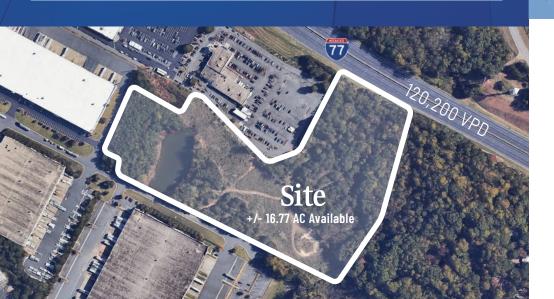

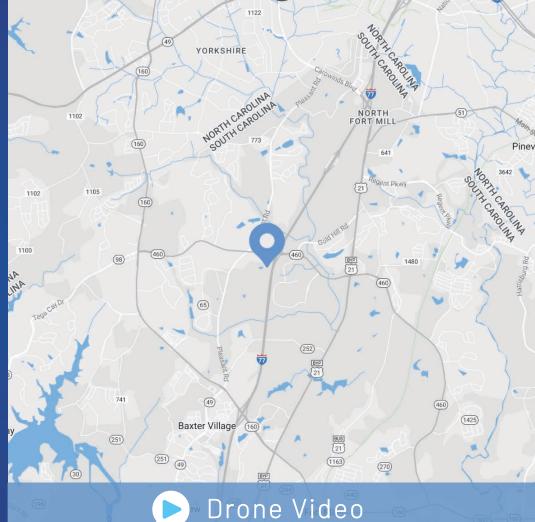

### Demographics

| RADIUS                  | 1 MILE    | 3 MILE    | 5 MILE    |
|-------------------------|-----------|-----------|-----------|
| 2023 Population         | 5,403     | 56,020    | 135,162   |
| Avg. Household Income   | \$145,888 | \$132,615 | \$132,786 |
| Median Household Income | \$107,979 | \$101,069 | \$101,325 |
| Households              | 2,185     | 20,833    | 51,238    |
| Daytime Employees       | 2,180     | 18,681    | 55,647    |

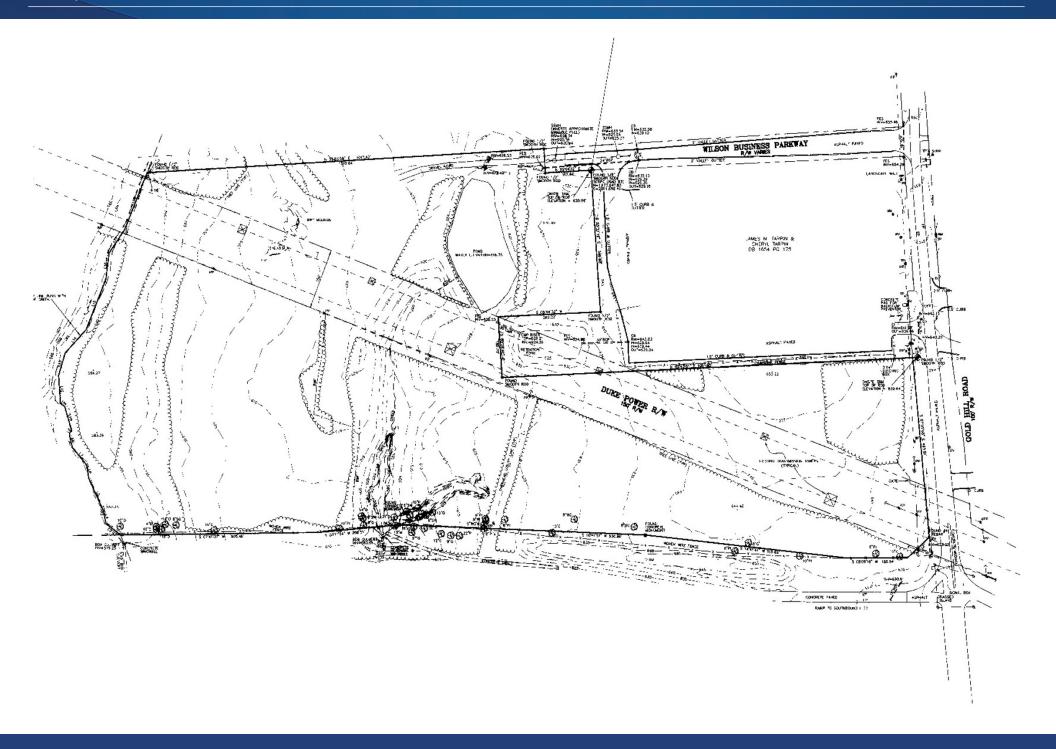

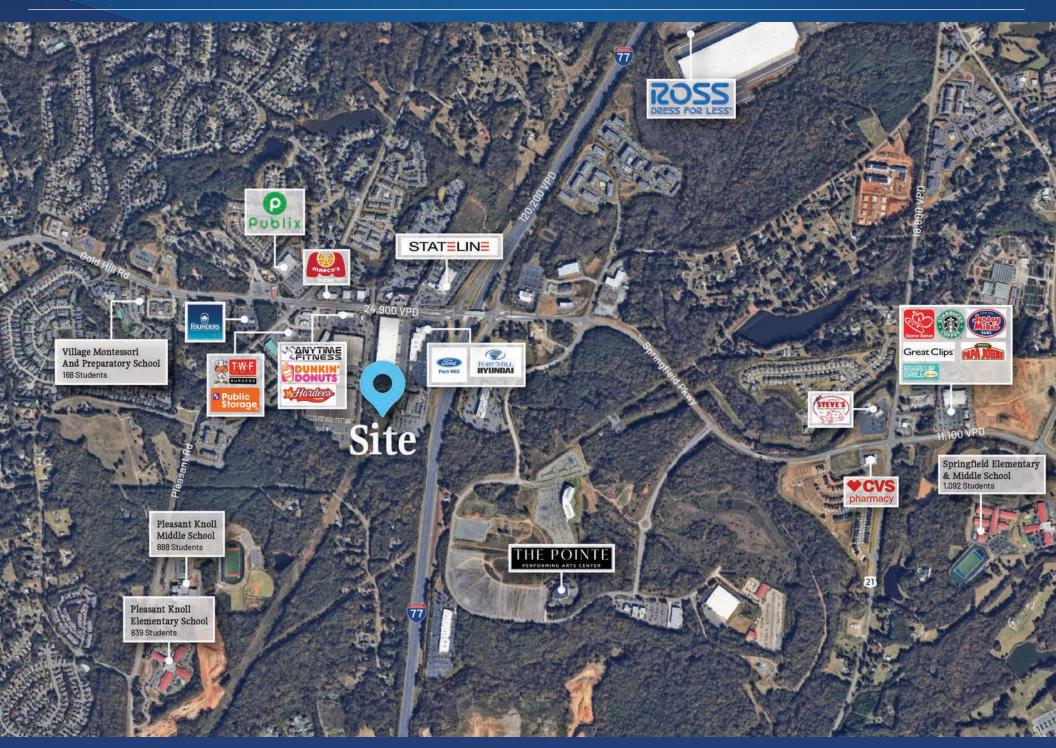

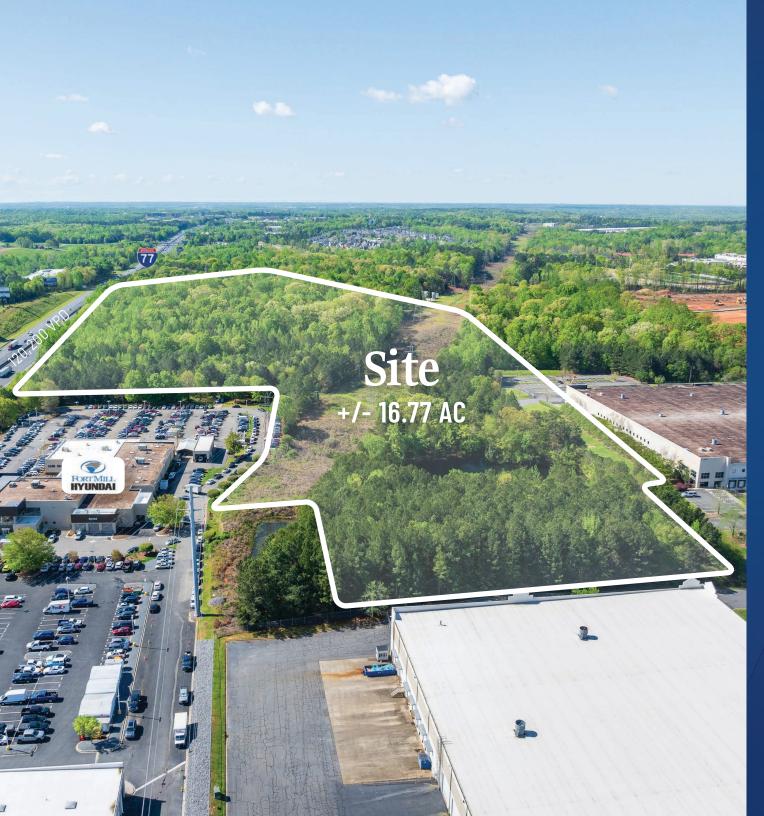

### Contact for Details

# John Nichols (704) 373-9797

jnichols@thenicholscompany.com

### Lauren Bremer

(980) 226-6911

lauren@thenicholscompany.com

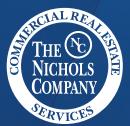

### Website

www.TheNicholsCompany.com

### Phone

Office (704) 373-9797 Fax (704) 373-9798

### Address

1204 Central Avenue, Suite 201 Charlotte, NC 28204

This information has been obtained from sources believed to be reliable. While we do not doubt its accuracy, we have not verified it and make no guarantee, warranty or representation to independently confirm its accuracy and completeness.